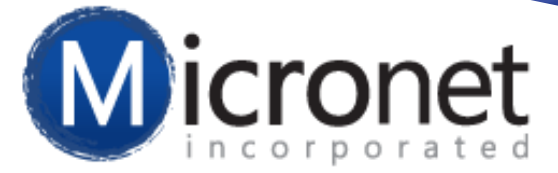

# **Overview of ChamberMaster v9 / MemberZone v9**

#### Micronet, Inc.

ChamberMaster and MemberZone are services of MicroNet, Inc. [micronetonline.com](http://www.micronetonline.com/) | [chambermaster.com](http://www.chambermaster.com/) | [memberzone.com](http://www.chambermaster.com/)

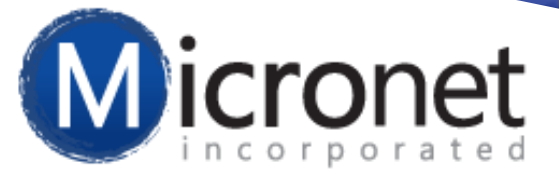

## **Our session includes . . .**

- Basics of using ChamberMaster/MemberZone
- Where to get Help
- Highlights of Modules

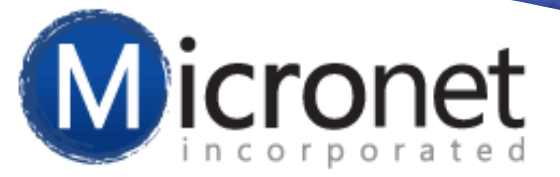

### **Access ChamberMaster/MemberZone**

- Available anywhere you have internet
- Open a web browser Internet Explorer, Firefox, Chrome, or Safari
- Staff Login: ChamberMaster: [www.chamberlogin.com](http://www.chamerlogin.com/) / MemberZone: [app.memberzone.com](http://www.memberzone.com/)

- (members should login from chamber or organization website, if available)

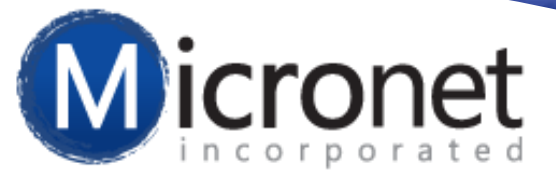

# **Is there an App for that?**

- A mobile app of ChamberMaster/ MemberZone is available for your staff for iOS (iPhone and iPad devices) and for Android devices
- FREE edition and Premium edition
- Search Help for more information--search on mobile app

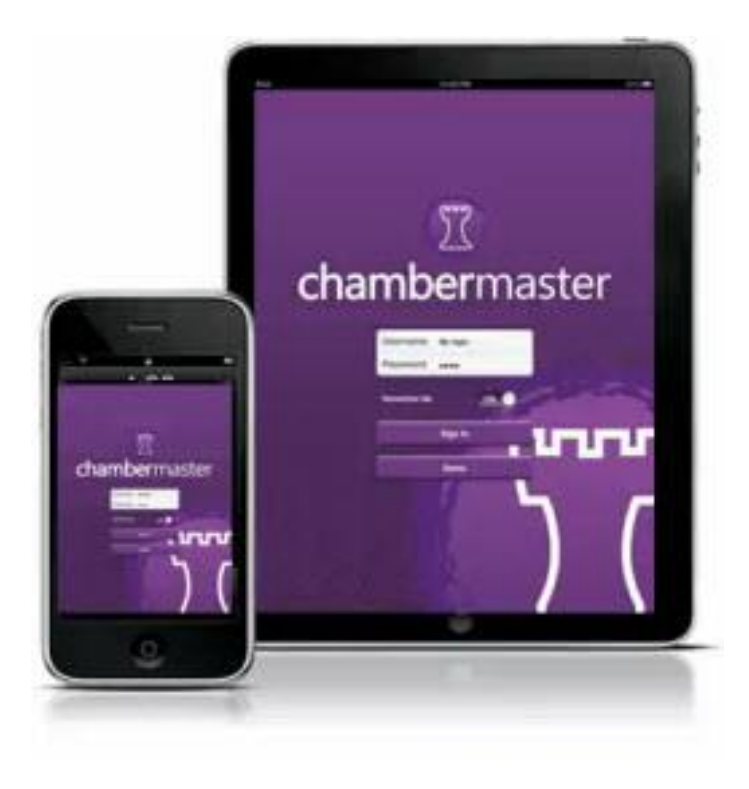

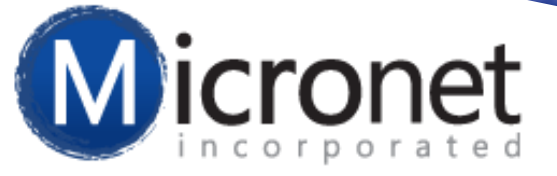

### **Update Internet Browser Settings**

**Internet Explorer, Firefox, Chrome, and Safari are all supported web browsers.**

**For optimum use of the software, update your internet browser and popup blocker settings.**

**Search Help for step-by-step instructions for** individual browser settings and individual pop-up blocker settings

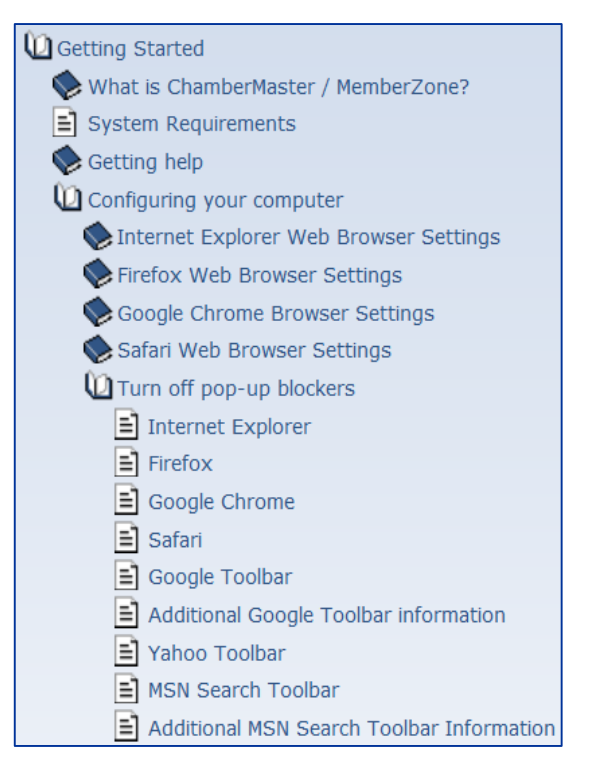

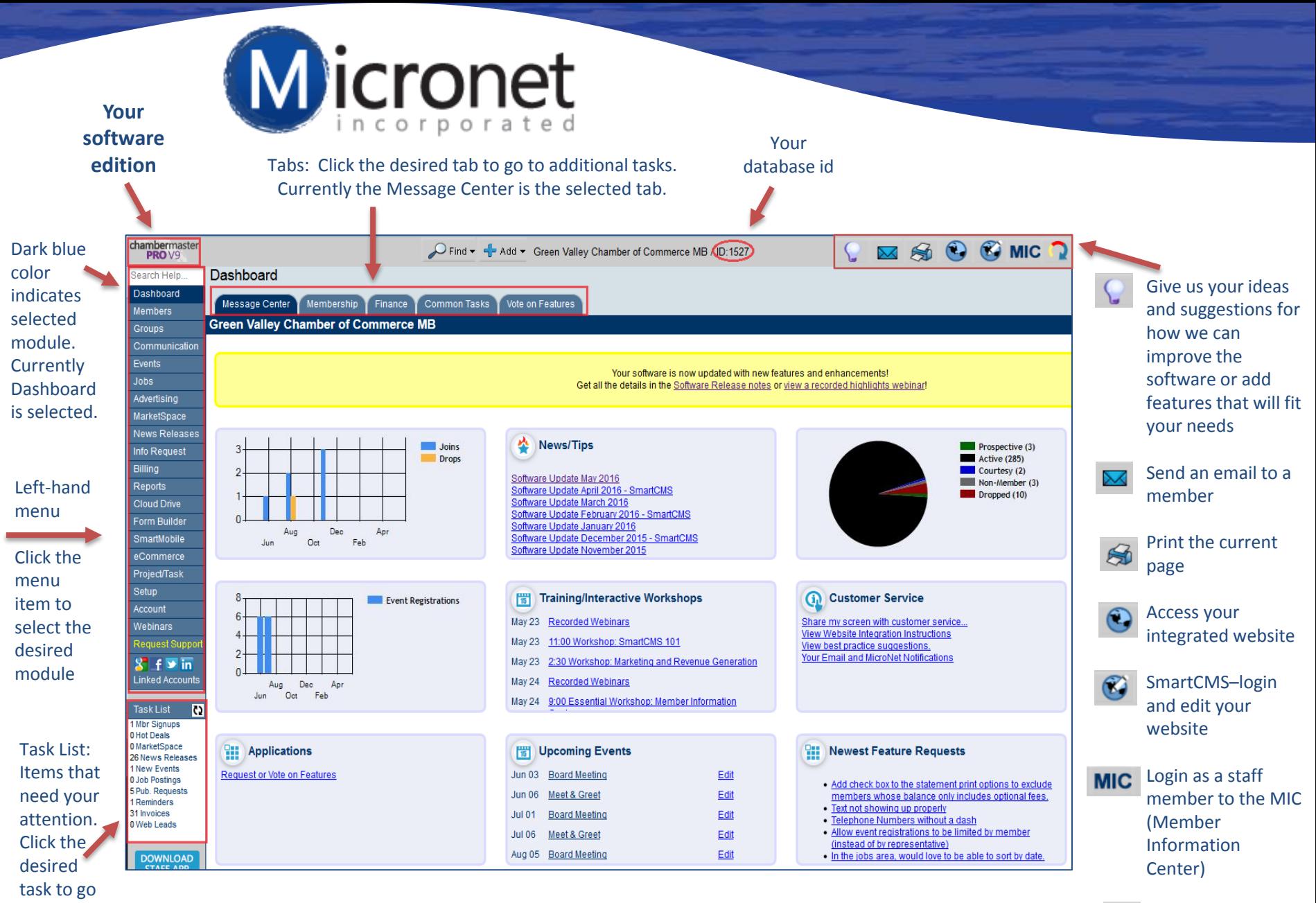

Exit and logout

to that item.

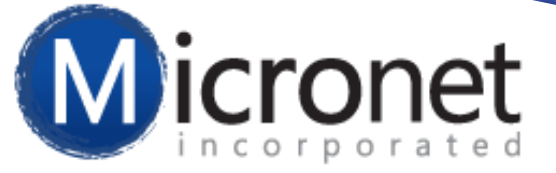

# **Search Help…**

Request Suppoi

- Use keywords to search for help
	- Search results include step-by-step instructions; short videos; other resources, etc. in an Online Wiki format

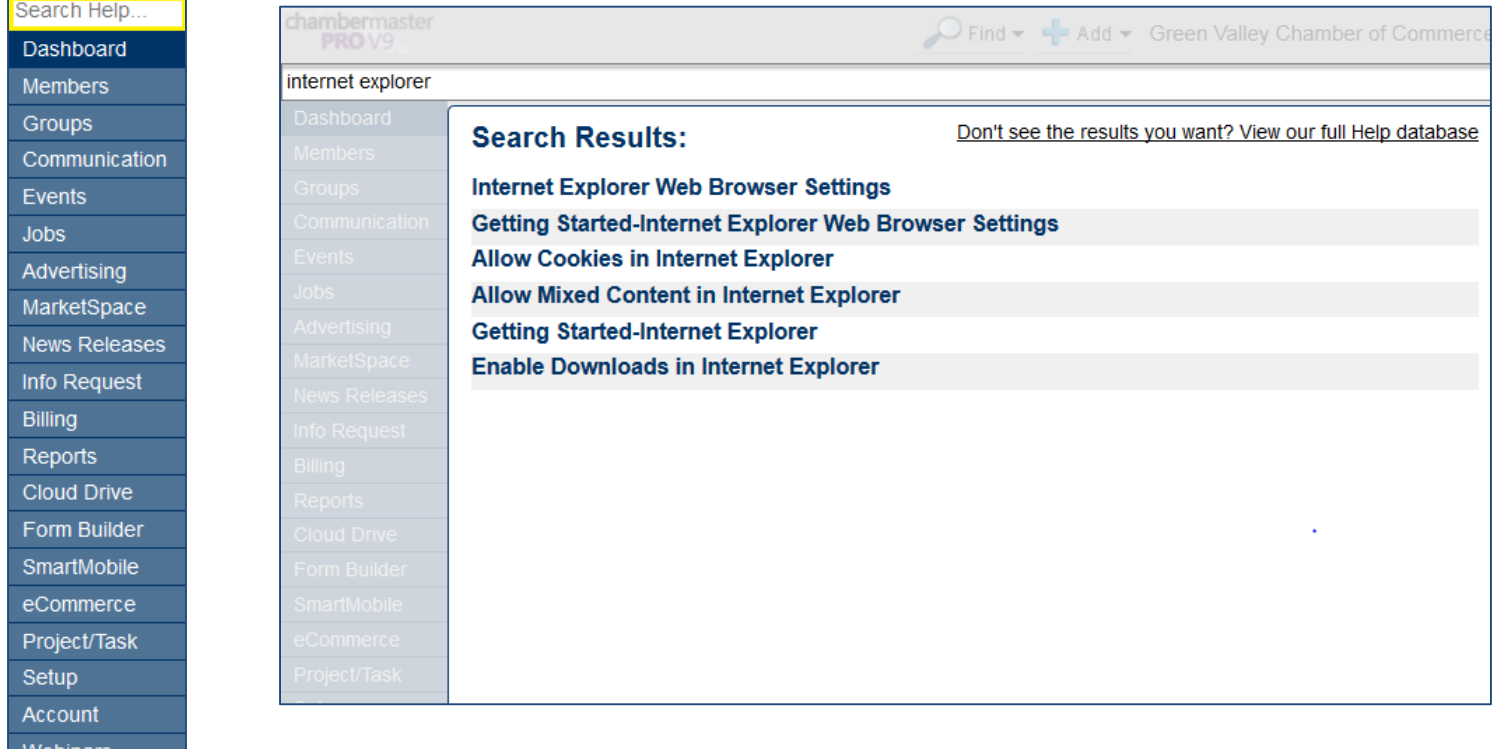

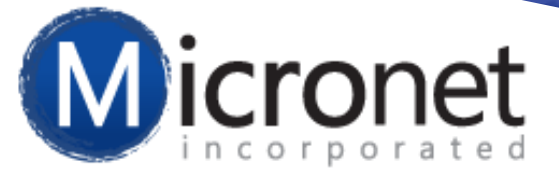

# **Where to Get Help**

- Search Help (previous slide)
- Free Training Workshops and Webinars
	- Live with Q&A or Recorded
- Customer Support
	- **Request Support module**
	- **Email: <u>[support@micronetonline.com](mailto:support@micronetonline.com)</u>**
	- Call: 800-825-9171 x4
	- Live Chat
	- **Monday Friday**  $7$  am  $-7$  pm cst

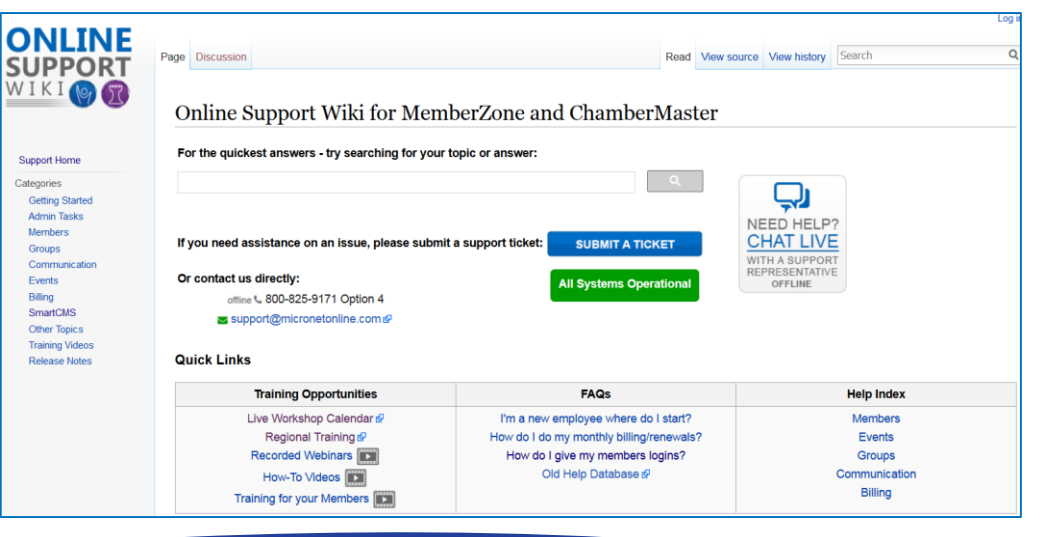

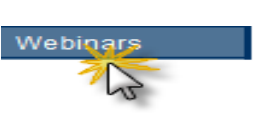

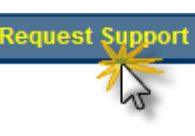

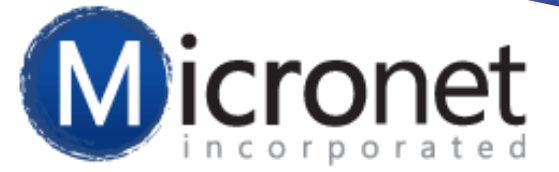

# **Modules**

# **Web and Backoffice**

# **Left-hand Menu**

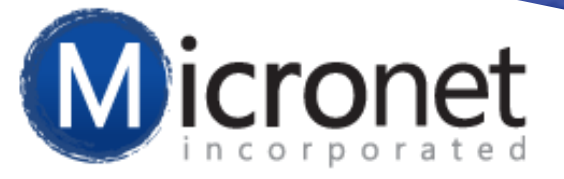

# **Web Modules**

- Online Directory (Web tab in Members Module)
- Events
- Hot Deals
- Jobs
- Membership Applications
- Contact Us
- Weather
- Info Request
- News Releases
- Member-to-Member Deals
- MarketSpace
- Member Map
- Public Group Signup
- Board/Committee Member
- Form Builder
- Blog
- eCommerce

- Modules vary based on your edition
- 5 Editions of ChamberMaster/MemberZone exist
	- Starter, Standard, Plus, Premier, Pro
- ChamberMaster Basic is the original ChamberMaster

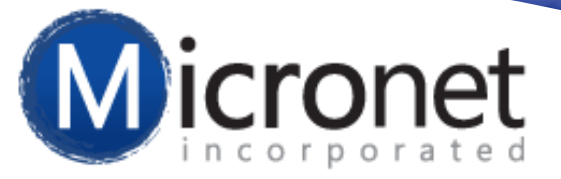

### **Members**

- Online directory is a Web Module manage in the Web & Marketing tabs
- Manage your members you'll spend a lot of time in this module
- Work with one member at a time
- Select member from alphabetical drop-down list
- Tabs across top all contain information and refer to this member
- Save button to save updates/changes

*Recommend: Members training*

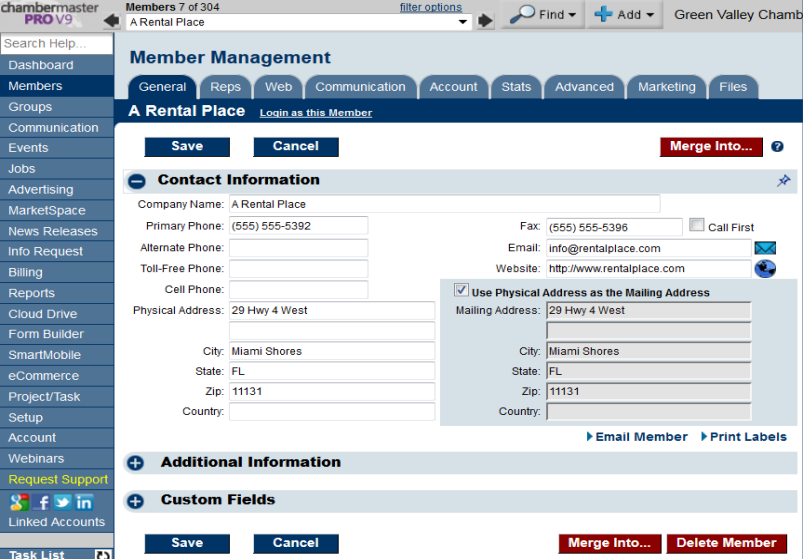

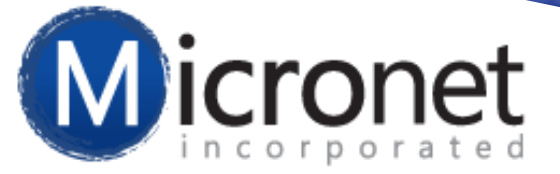

## **Groups**

- Create Groups to use for mass communication, selecting email recipients, event invitations, etc.
	- **Group Setting Options:** 
		- $\triangleright$  Allow the public (consumers, non-members) and members to easily sign up for groups popular uses include: focus group signups, public action newsletters, event committee information

 $\sim$ 

- $\triangleright$  Designate groups in the Groups module to display on your website
- $\triangleright$  Among others

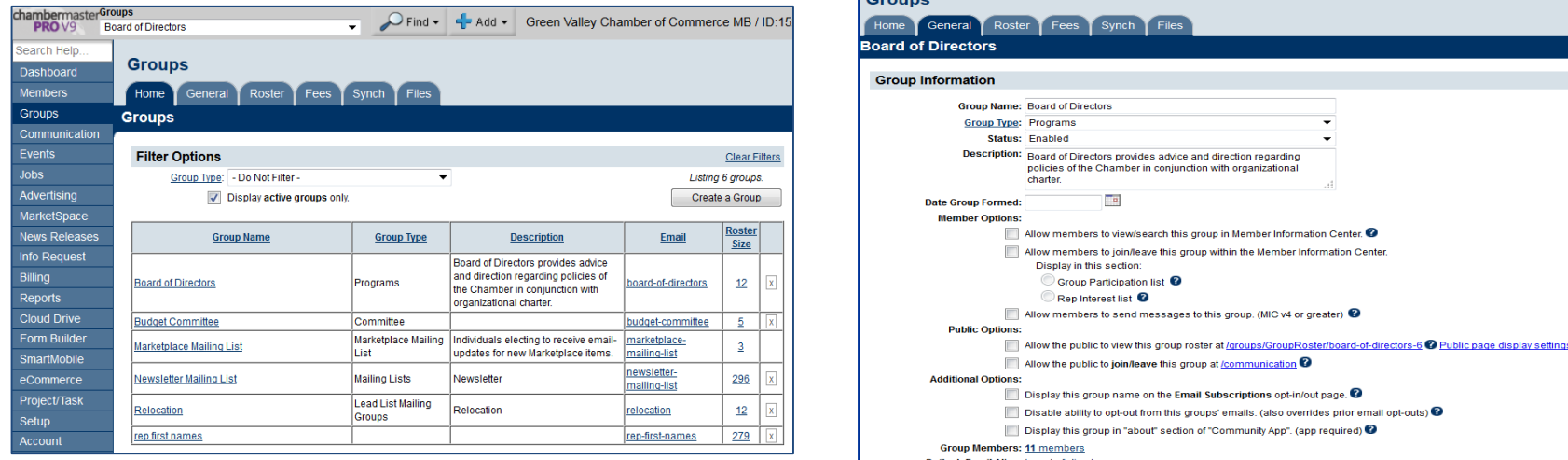

*Recommend: Communications and Groups training*

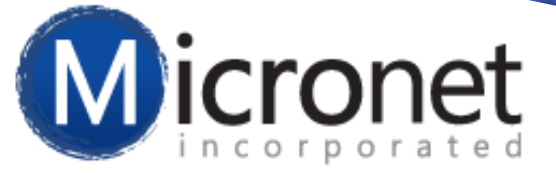

# **Communication**

- Send mass emails, letters, faxes, etc.
- Create and use form letters, templates, etc.
- Create SmartText: Contact your members, community, or others with group text messaging; Offer the service to your members for a fee and gain non-due revenue
- Blog: Create one or more blogs that integrate perfectly with your website and Member Information Center

*Recommend: Communications and Groups training*

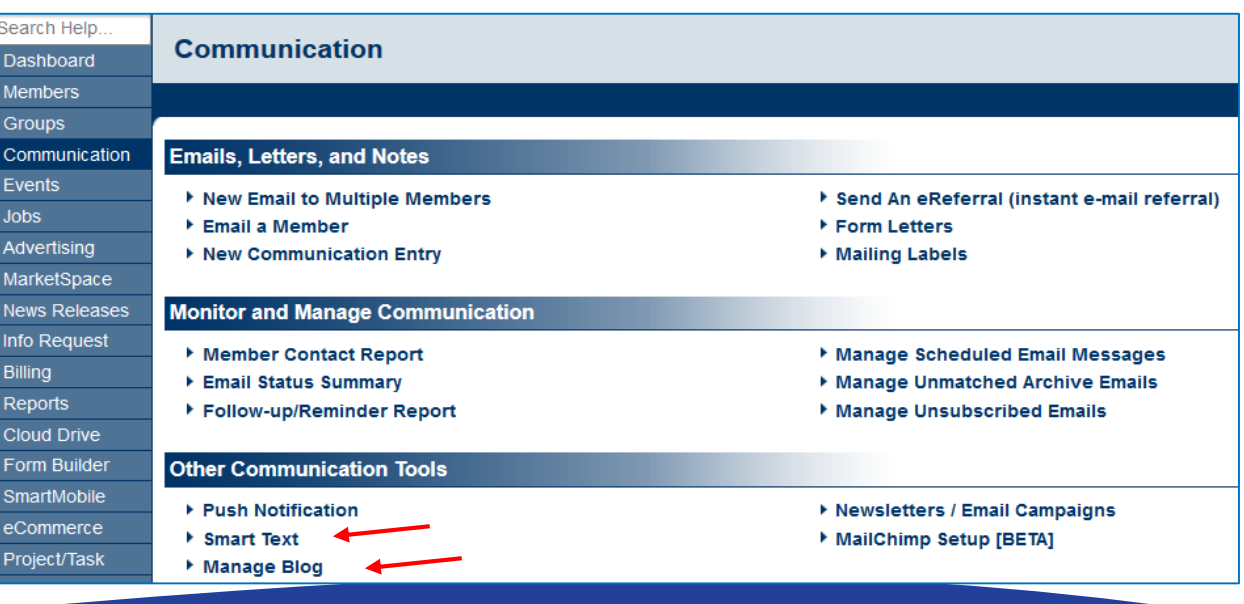

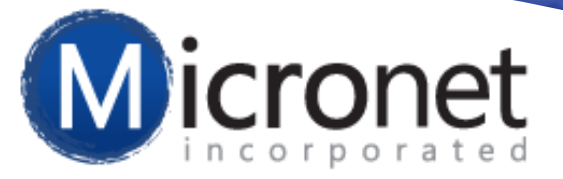

#### **Events\* – Web Module**

- Complete Event Management Solution
- Enhance to include photos, sponsor logos, website links, etc.
- Include online participant registration and payment options
- Display on the public website calendar, member information center, and/or internal use only
- Print roster sheet, name tags, or labels

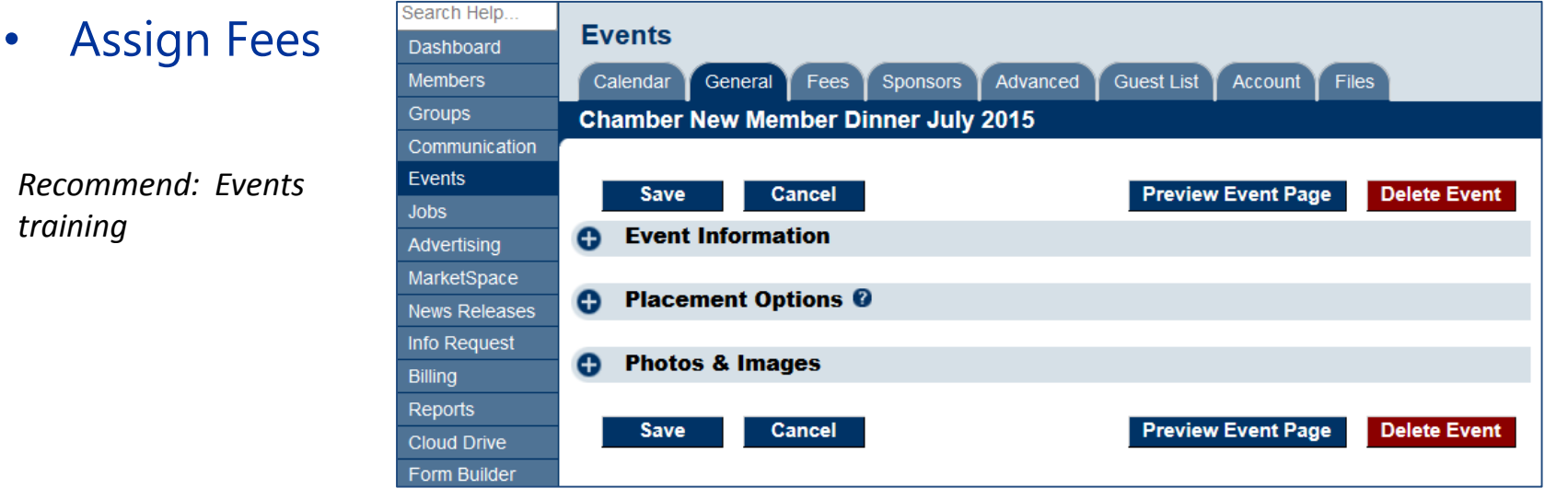

*\* Requires Standard edition or greater*

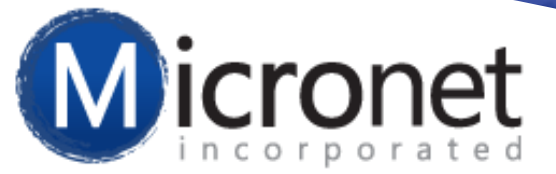

#### **Hot Deals and Jobs\* – Web Modules**

- Hot deals/advertising and/or jobs post on your website, upon your approval
- Community deals
- Charge members for posting for non-due revenue or include as membership benefit

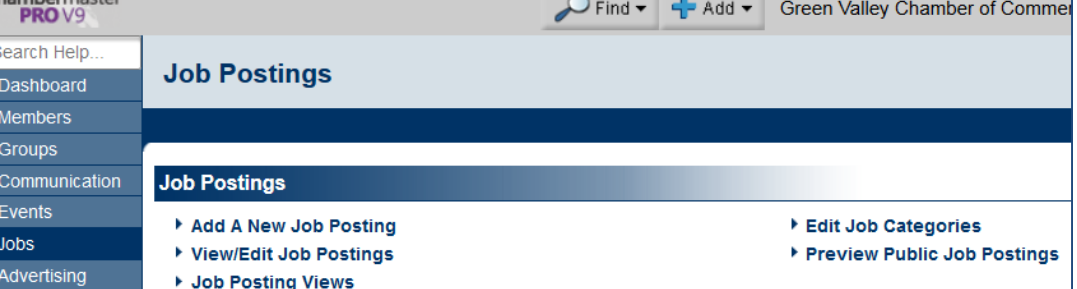

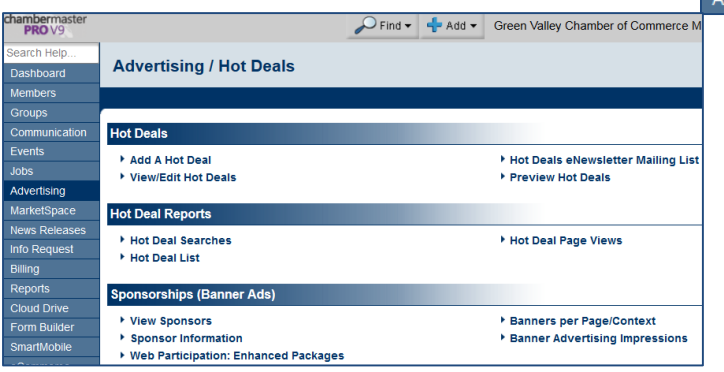

*Recommend: Marketing and Revenue Generation training*

*\* Requires Standard edition or greater*

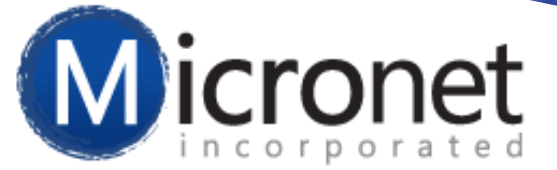

#### **Member to Member Deals\* – Web Module**

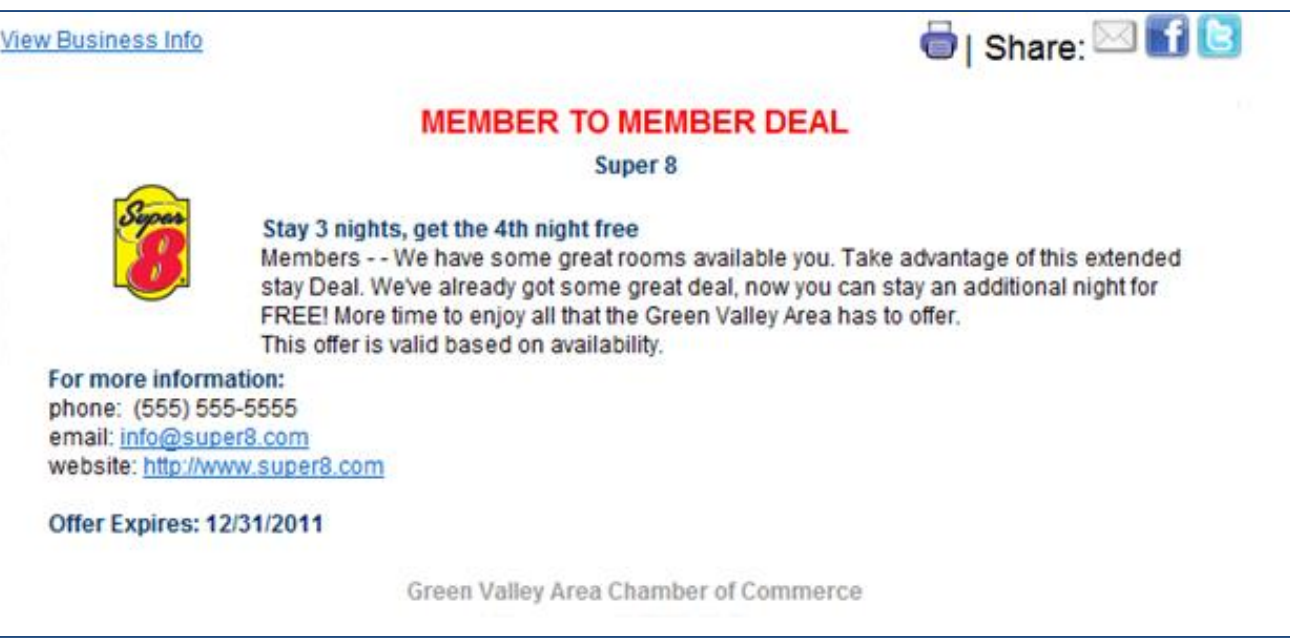

*Recommend: Marketing and Revenue Generation training*

*\* Requires Plus edition or greater*

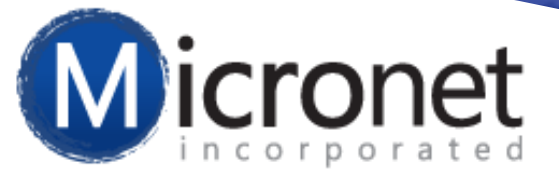

#### **Marketspace\* – Web Module**

#### Popular uses include:

- Classified ads
- Auction items
- Commercial Real Estate available for lease or purchase
- Rentals or Housing units
- Area specific deals: College Student Coupons, Military Member Discounts…

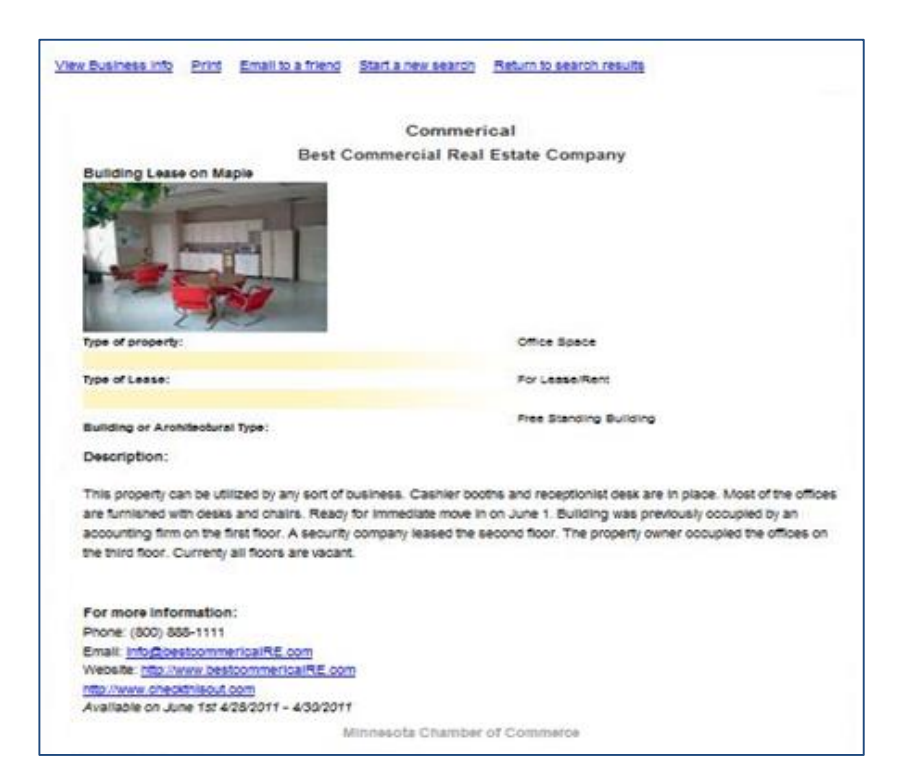

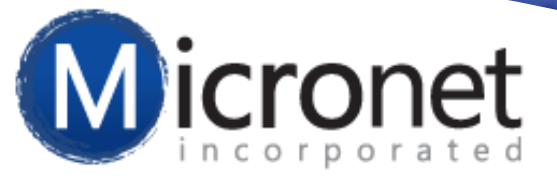

#### **News Releases\* – Web Module**

- Allows posting of news articles by staff to your public website
- Members can submit a news release for your approval in the Member Information Center

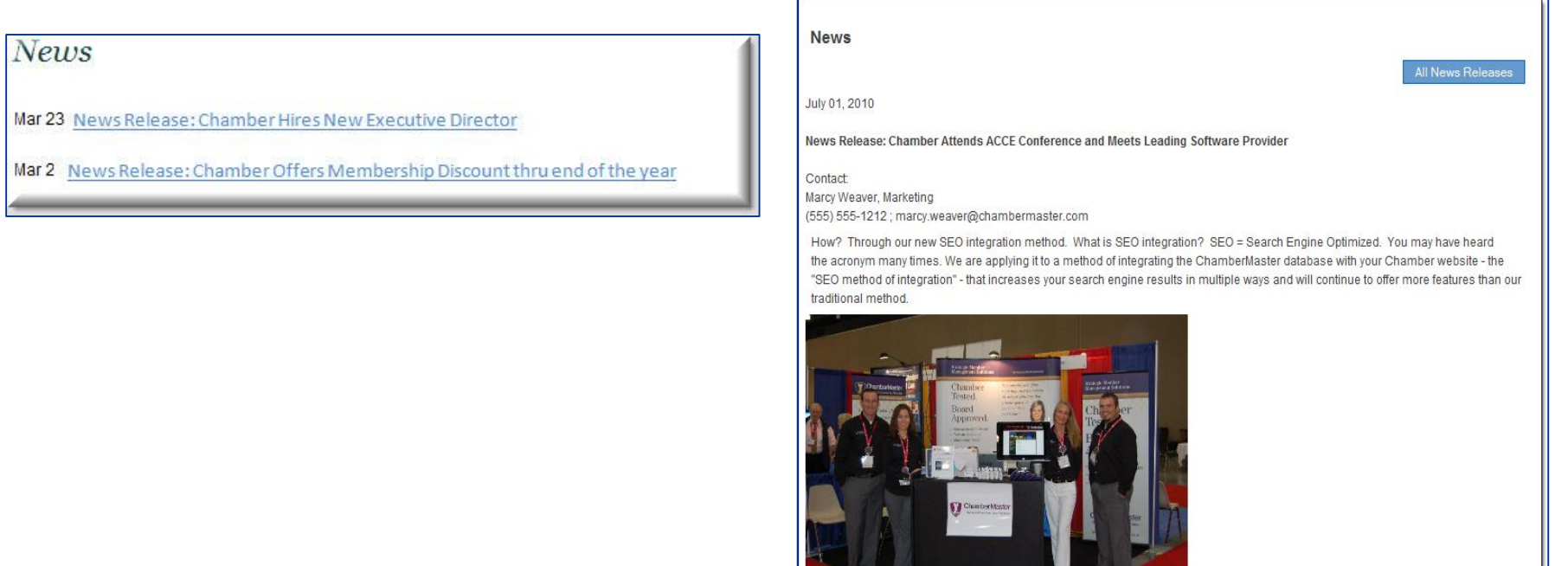

*\* Requires Plus edition or greater*

www.chambermaster.con

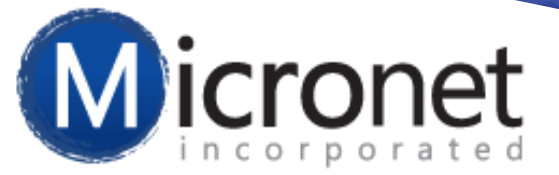

#### **Info Request\* –Web Module**

- Internally enter consumer information requests
- Manage consumer requests
- Utilize Lead Management to distribute leads to your members
- Utilize the Plug-in module on your website

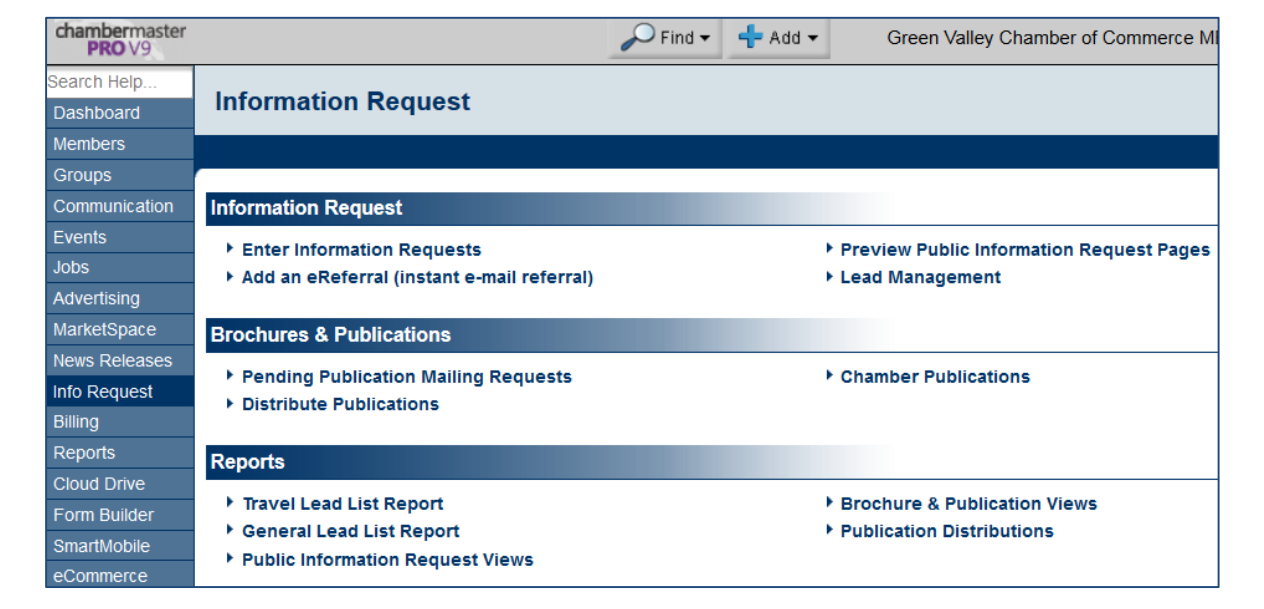

*Recommend: Info Request recorded webinar*

*\* Requires Plus edition or greater (also available to Basic customers)* 

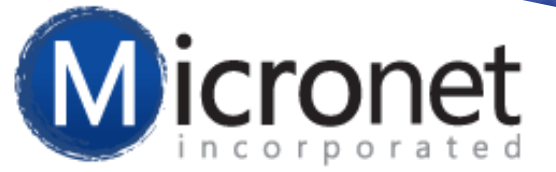

# **Billing\***

#### • Use Integrated Billing as your billing solution

*Options to export from ChamberMaster/ MemberZone to Quickbooks or other 3rd party billing*

*Recommend: Billing trainings*

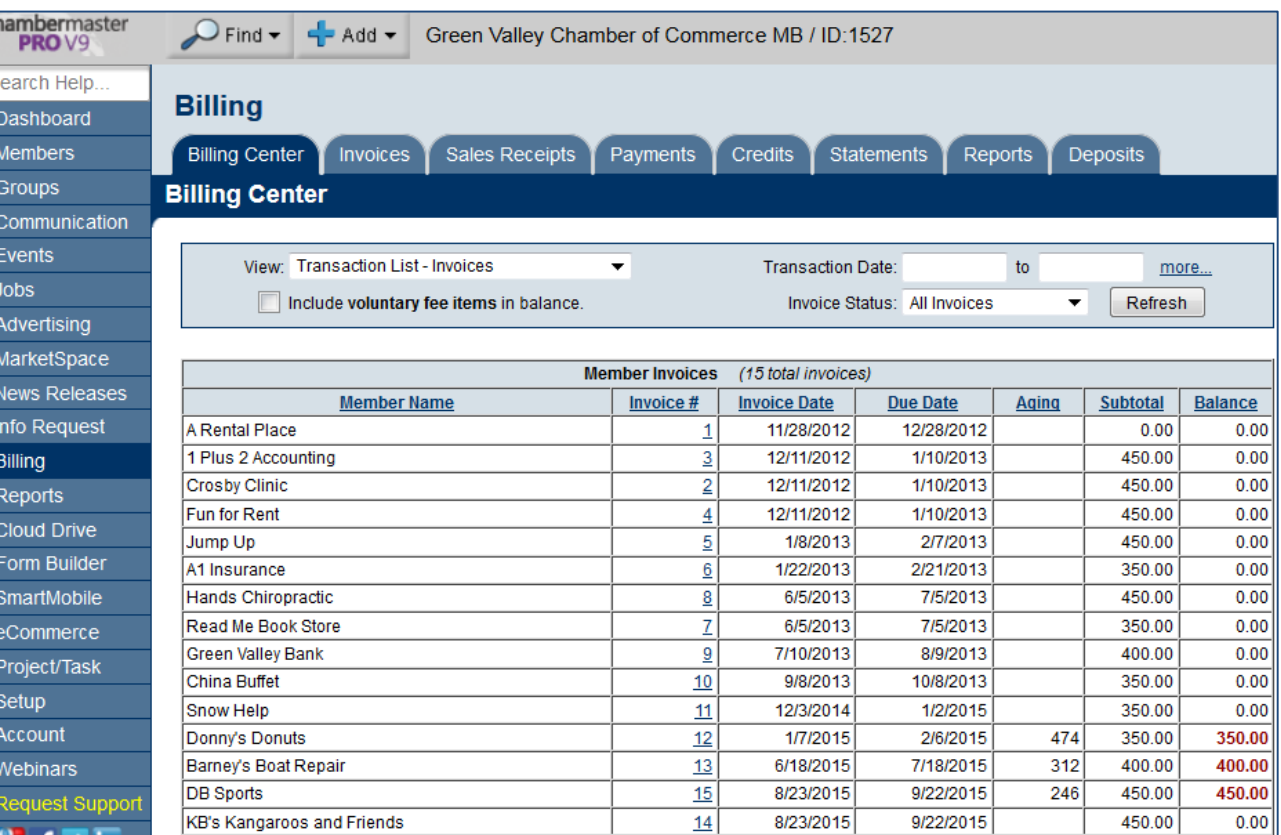

*\* Requires Standard edition or greater*

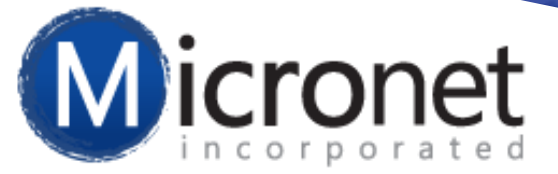

### **Reports**

- ChamberMaster/MemberZone has numerous pre-defined reports ready-to-go
- Create your own custom reports; utilize Advanced Custom Report

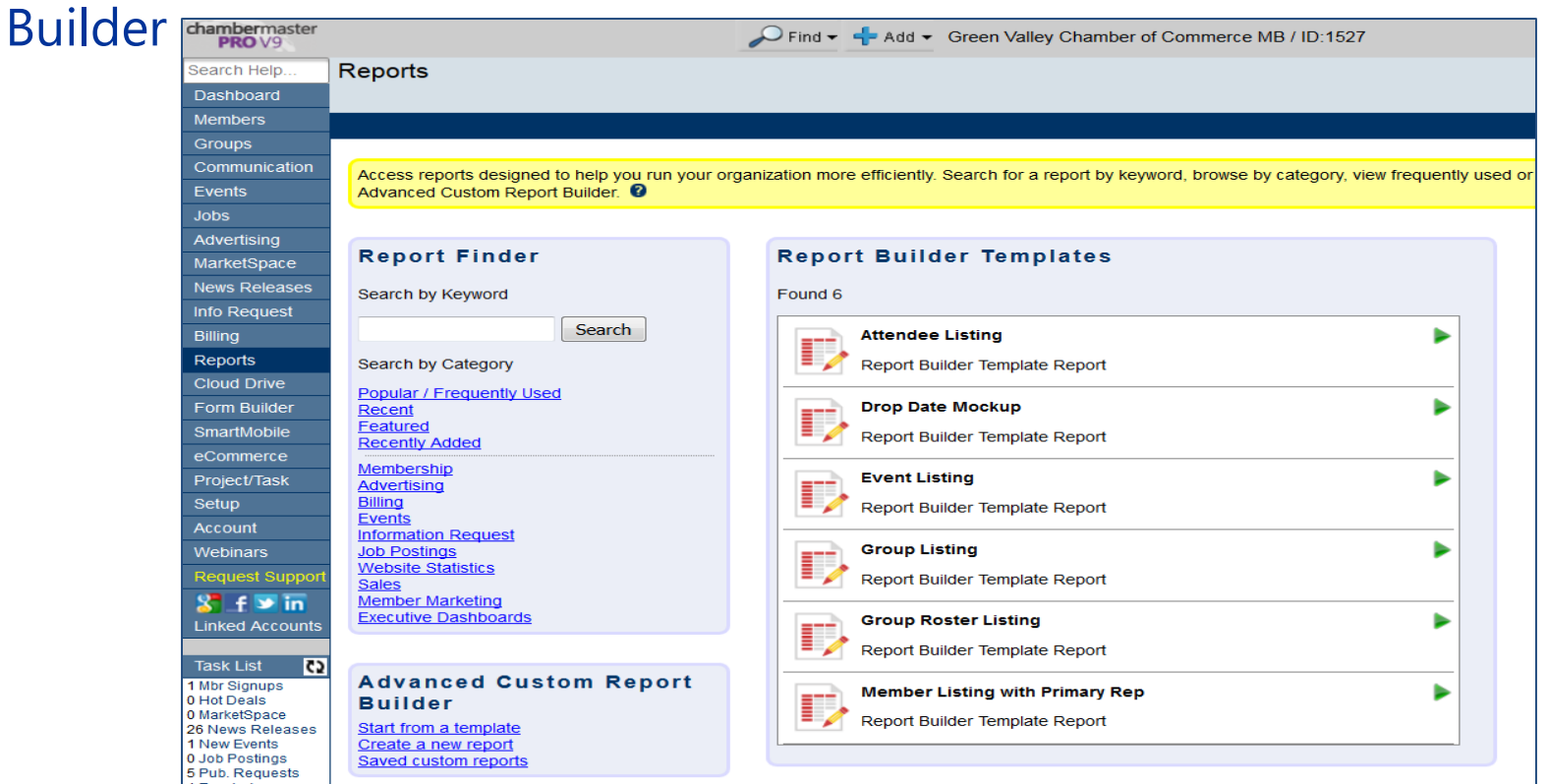

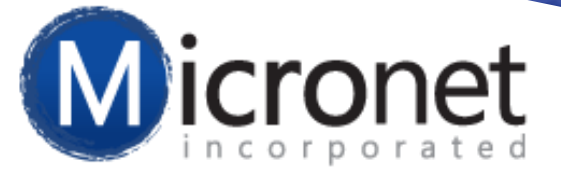

# **Cloud Drive\***

- Store your documents in the Cloud Drive
- Share documents between your staff in the Cloud Drive
- Share documents with your members members access the documents via the Member Information Center

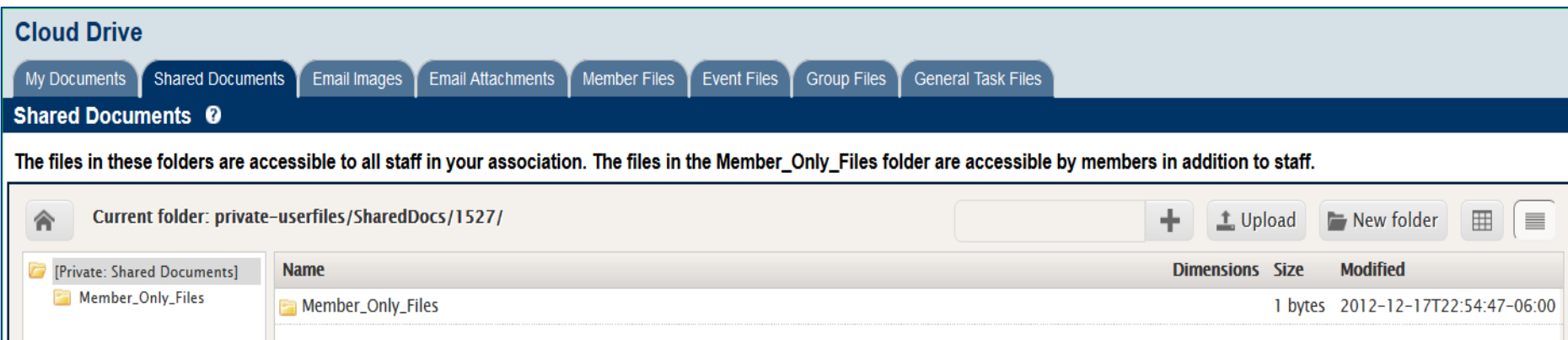

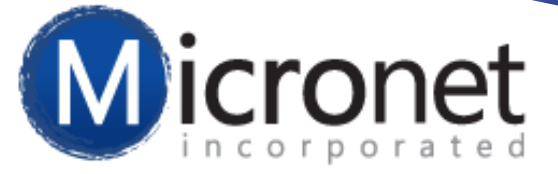

### **Form Builder\***

• Quickly create and publish custom web forms and surveys with Form Builder

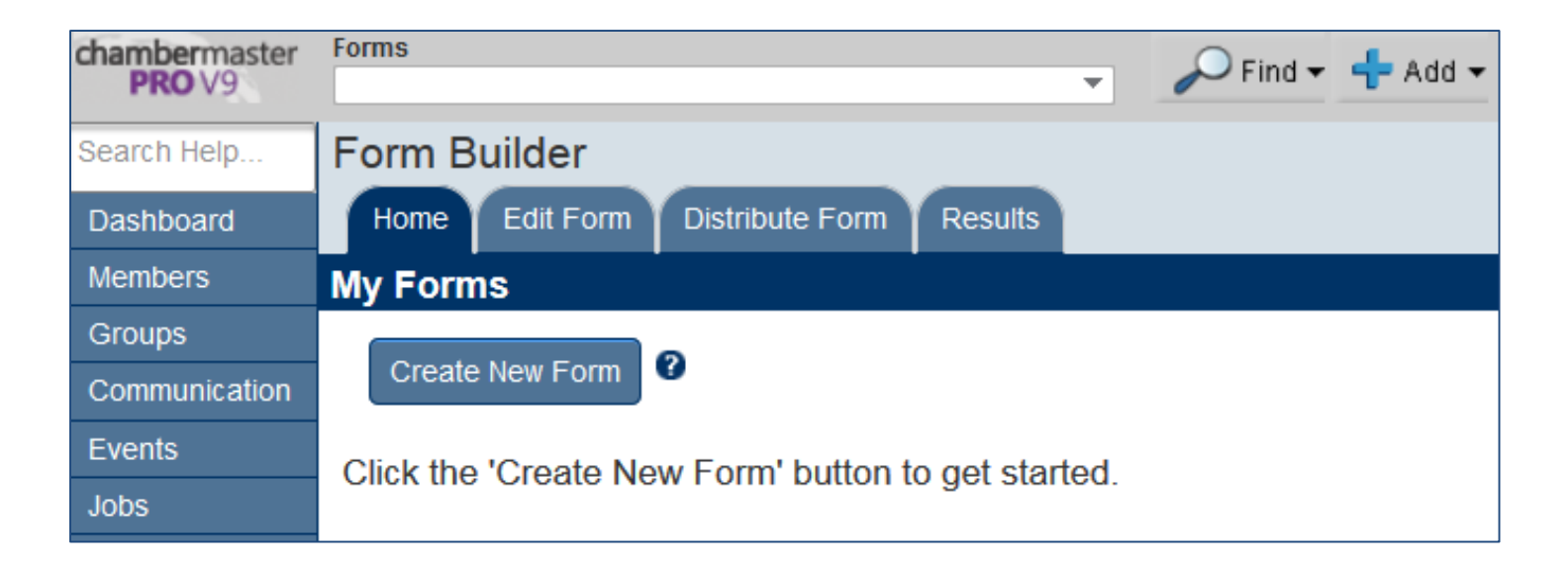

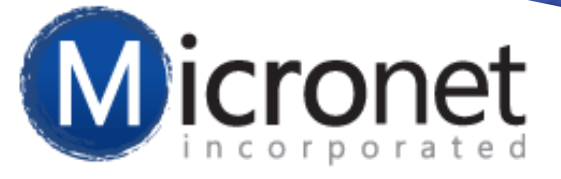

### **eCommerce\***

- Setup an online store
- Available by Request\*--Contact Support at **[support@micronetonline.com](mailto:support@micronetonline.com)**

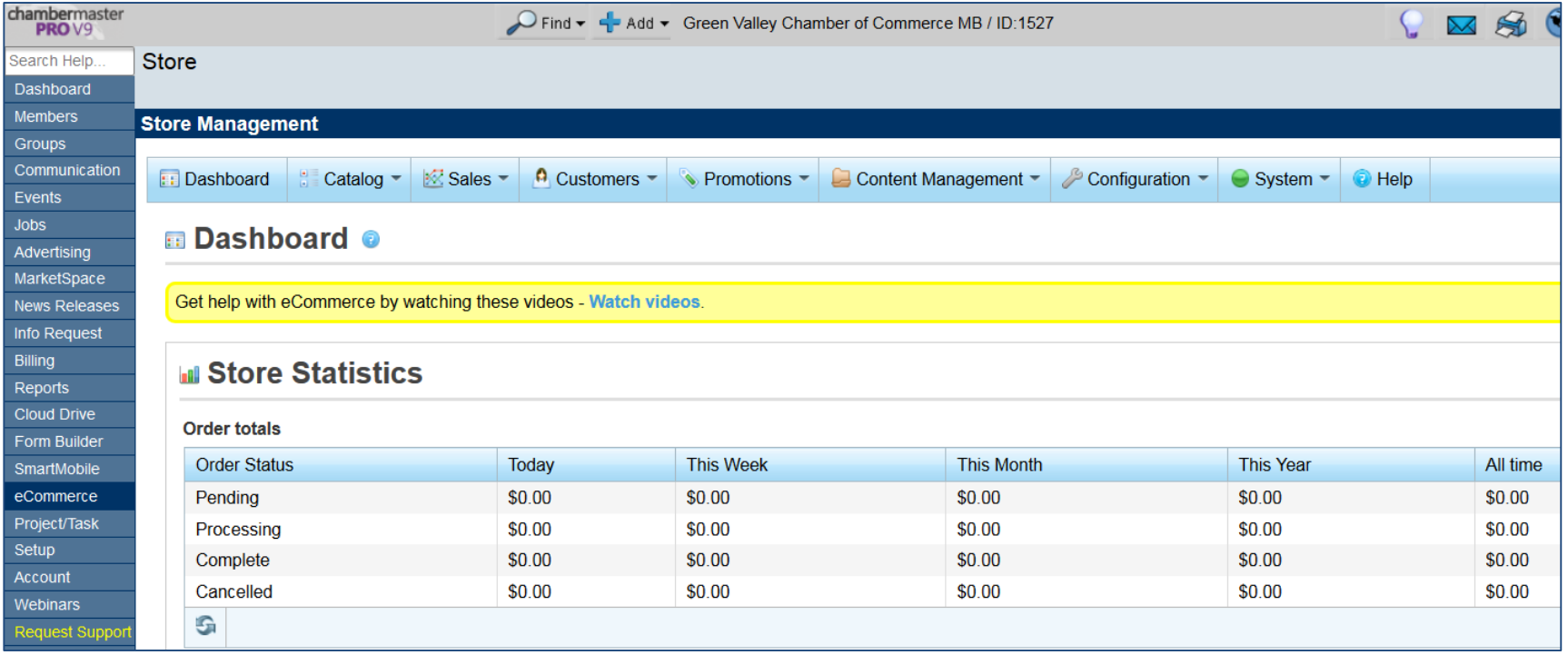

*\* Requires Plus edition or greater -- \$99 setup fee*

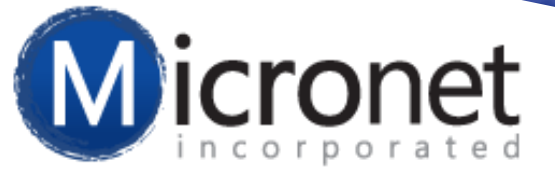

### **Setup**

- Designate one or more employees as Administrator
- Designated Administrator(s) have permissions in the Setup Module to complete administrative tasks

*Recommend: Administrator trainings for designated Administrator(s)*

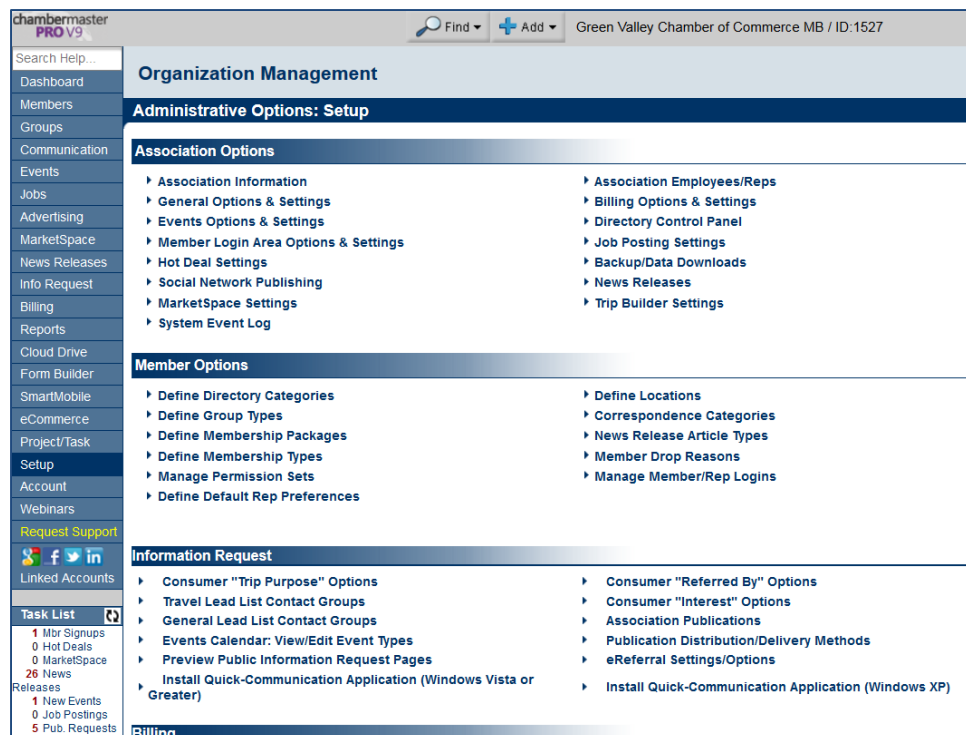

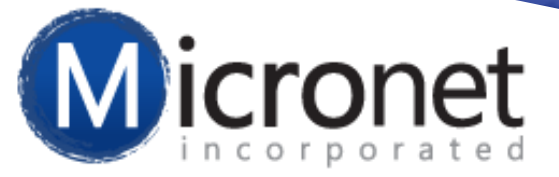

### **Account**

• Your account information

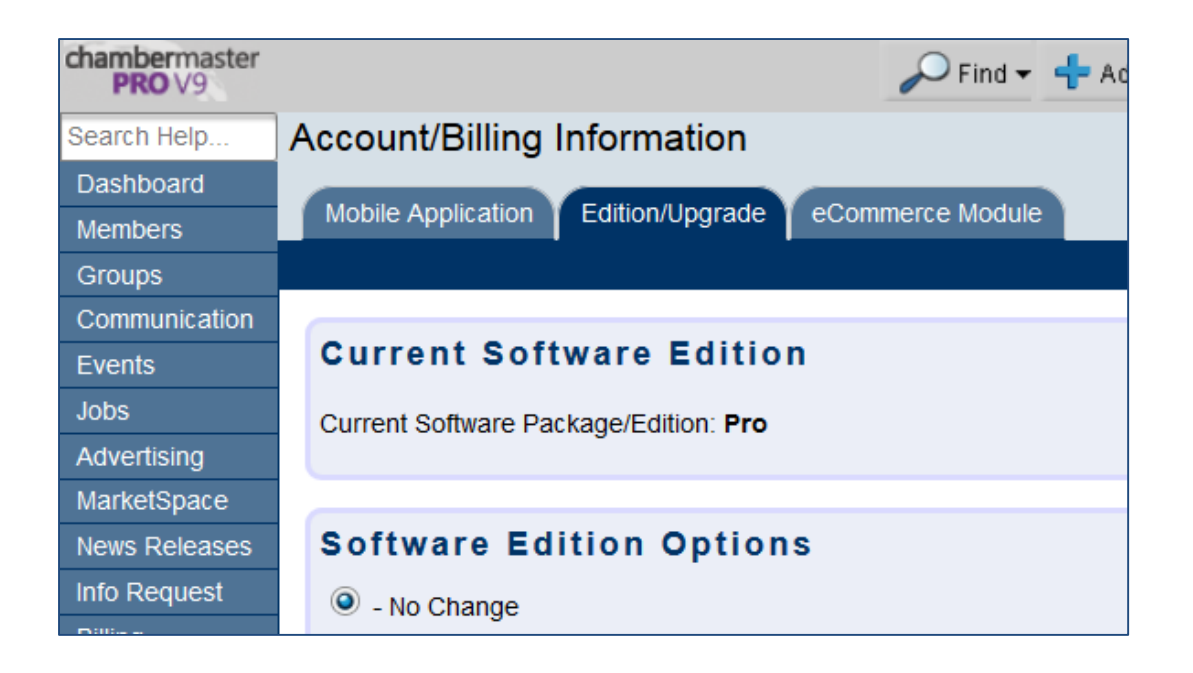

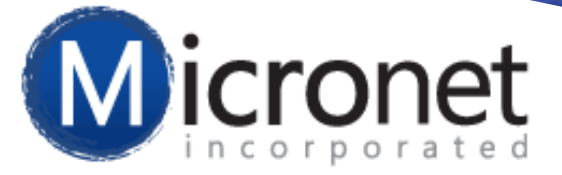

# **More Web Modules**

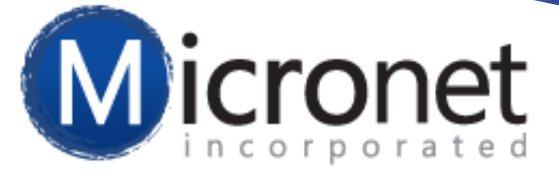

#### **Membership Application\* – Web Module**

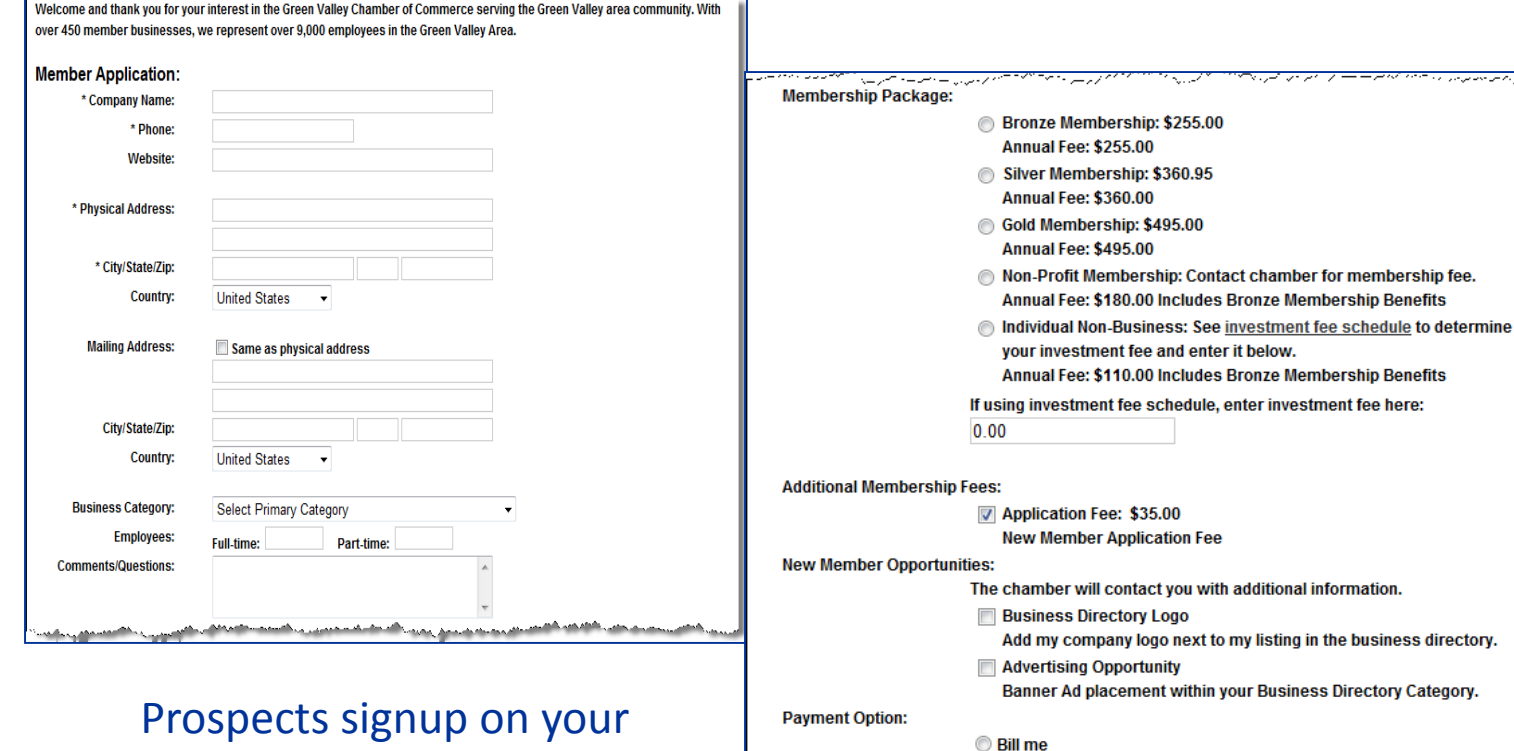

Charge my credit card **Submit Application** 

*Recommend: Administrative Setup Workshop*

Find options

Membership

in Setup

Define

Module >

Packages

website, pay, and are created as a Prospective member in your database.

\* Requires Standard edition or greater

![](_page_28_Picture_0.jpeg)

#### **Contact Us – Web Module**

![](_page_28_Picture_9.jpeg)

![](_page_29_Picture_0.jpeg)

#### **Weather – Web Module**

![](_page_29_Picture_9.jpeg)

![](_page_30_Picture_0.jpeg)

#### **Member Map\* – Web Module**

- View All Category Members on Map
- Added as a module by your web designer

![](_page_30_Figure_4.jpeg)

![](_page_31_Picture_0.jpeg)

### **\* Marketing Package\*– Web Module**

- Post member Banner Ads on website
- Enhance a member's Online Directory listing
- Earn non-due revenue

![](_page_31_Picture_5.jpeg)

*Marketing Package Options:* **Do it yourself** - Use the provided marketing materials.

**\*We do the work** - Participate in a revenue sharing relationship with MicroNet to provide a full-service campaign on your behalf.

**\*We show you how to do the work** - Benefit from the expertise of our Internet Marketing Consultants on a fee-based service.

\*Contact [gena.buchite@micronetonline.com](mailto:gena.buchite@micronetonline.com) x318 for more information.

\* Requires Premier edition or greater or separate add-on

![](_page_32_Picture_0.jpeg)

#### **Member Information Center – Web Module**

- Members have passwordprotected access to the Member Information Center where they can view and edit their company information which also updates their public information on your website
- Interactive for you and your members

![](_page_32_Picture_4.jpeg)

![](_page_33_Picture_0.jpeg)

# **Future Training**

- Check out the Webinar Calendar to register for your continued and future training!
	- Designated Administrators attend the Administrative Setup Workshop

![](_page_33_Picture_39.jpeg)

*Register for the live workshops or webinars or watch recorded webinars under the Webinars module.*

![](_page_34_Picture_0.jpeg)

# **Questions or Assistance?**

### Click Request Support

### 1-800-825-9171 x4

[support@micronetonline.com](mailto:support@micronetonline.com)

Chat Live with the Support Team